# **COLOR BY POS**

# **Description**

Set the background color, foreground color, selected background color, and/or selected foreground color, for a specified cell in an edit table.

### Applies to

Edit table.

# **Syntax**

text = **Send\_Message**(controlID, **"COLOR\_BY\_POS"**, column, row, color\_array)

#### **Parameters**

For **COLOR\_BY\_POS**, the Send\_Message function has the following parameters.

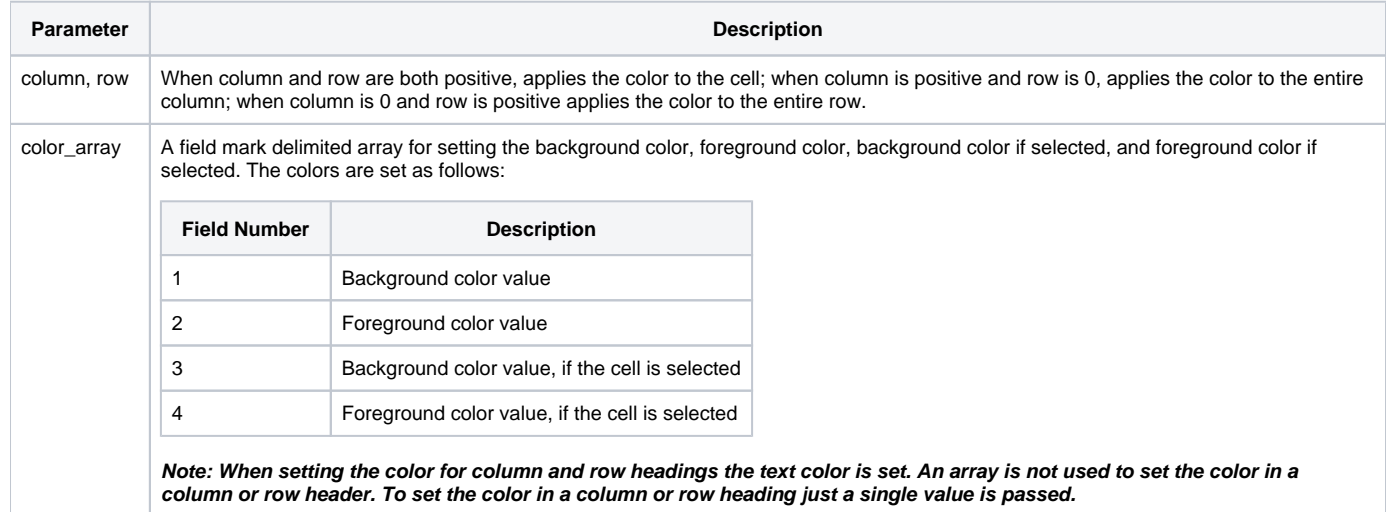

# See also

[COLORS \\$Insert record](https://wiki.srpcs.com/display/Commands/COLORS+%24Insert+record), [FONT\\_BY\\_POS message](https://wiki.srpcs.com/display/Commands/FONT+BY+POS), [TEXT\\_BY\\_POS message](https://wiki.srpcs.com/display/Commands/TEXT+BY+POS), [STYLE\\_BY\\_POS message](https://wiki.srpcs.com/display/Commands/STYLE+BY+POS)

### Example

/\* Set background color to yellow, foreground color to black, background color if cell is selected to green, and foreground color if cell is selected to red \*/ \$insert colors Declare function Send\_Message Back\_color = YELLOW\$ Fore\_color = BLACK\$ Back\_sel\_color = GREEN\$ Fore\_sel\_color = RED\$ /\* Set row 1, column 2 to desired color scheme \*/ rv = Send\_Message(@Window:".TABLE\_1", "COLOR\_BY\_POS", 2, 1, Back\_color:@FM:Fore\_color:@FM:Back\_sel\_color:@FM: Fore\_sel\_color) /\* Set all cells in column 2 to desired color scheme \*/ rv = Send\_Message(@Window:".TABLE\_1", "COLOR\_BY\_POS", 2, 0, Back\_color:@FM:Fore\_color:@FM:Back\_sel\_color:@FM: Fore\_sel\_color) /\* Set all cells in row 7 to desired color scheme \*/ rv = Send\_Message(@Window:".TABLE\_1", "COLOR\_BY\_POS", 0, 7, Back\_color:@FM:Fore\_color:@FM:Back\_sel\_color:@FM: Fore\_sel\_color) /\* Set the color of the text for the first column header \*/ hdr\_color = RED\$ rv = Send\_Message(@window:".TABLE\_1","COLOR\_BY\_POS",1,-1,hdr\_color) /\* Set the color of the text for the third row header \*/ hdr\_color = GREEN\$ rv = Send\_Message(@window:".TABLE\_1","COLOR\_BY\_POS",-1,3,hdr\_color)